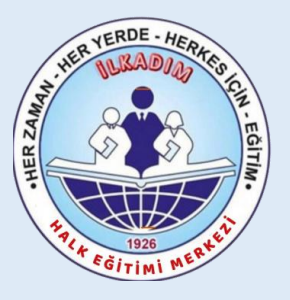

# **Ġlkadım Halk Eğitimi Merkezi Müdürlüğü**

# MEB KADROLU Ö**Ğ**RETMENLER**Ġ**N

# E-YAYGIN SİSTEMİ ÜZERİNDEN

# AFET VE ACİL DURUM FARKINDALIK EĞİTİMİ

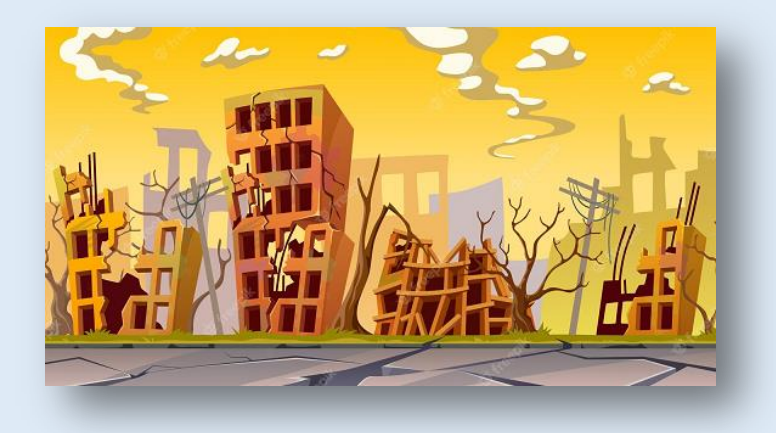

KURS GÖREV BAŞVURUSU ile KURS AÇILMA SÜRECİ ANLATIM KILAVUZU

Sorumlu Müdür Yardımcısı : Ferhat ARSLAN

✓Afet; insanlar için fiziksel, sosyal ve ekonomik kayıplara neden olan, normal yaşamı ve insan faaliyetlerini durdurarak veya kesintiye uğratarak toplulukları etkileyen mevcut hizmet sistemlerinin kilitlendiği, kaynakların yetersiz kaldığı, doğal ve insan kaynaklı olaylar olarak tanımlanmaktadır.

✓Bu kurs programı ile birey ve ailelerin; başta deprem olmak üzere ülkemizde en fazla yaşanan afetlerin öncesi, sırası ve sonrasında yapılacak doğru davranışlar konusunda bilinçlendirilmesi, gerekli bilgi ve becerilerin kazandırılması amaçlanmaktadır

# **KURS GÖREV BAŞVURUSU**

# <https://e-yaygin.meb.gov.tr/Login.aspx>

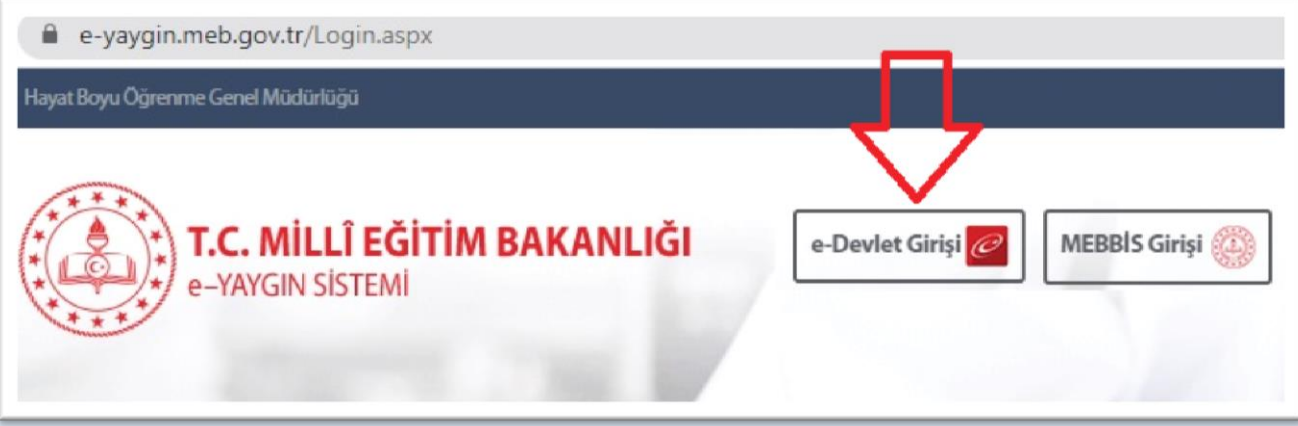

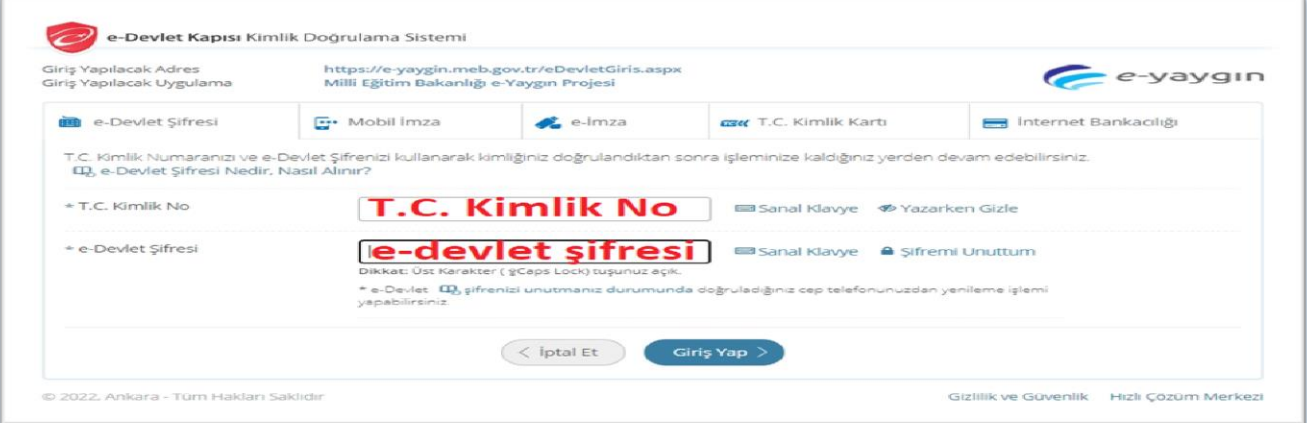

## E-Yaygın sisteminde " *Başvurular*" linki tıklanır.

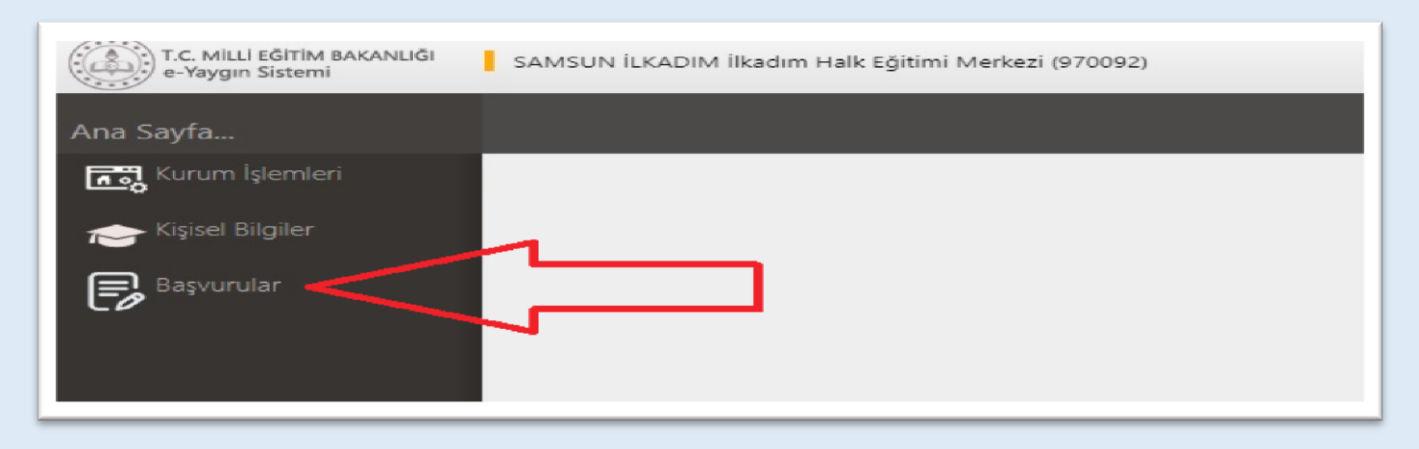

### "*Usta Öğretici Başvurusu*" linki tıklanır.

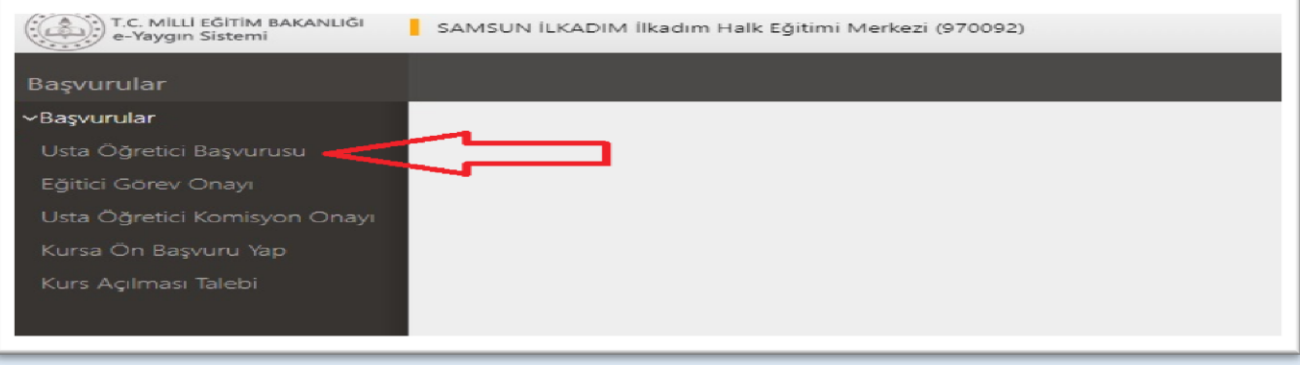

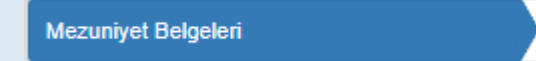

- **(1)** "*Mezuniyet Belgeleri*" sayfası tıklanır. "*Mezuniyet Türü*" seçilir.
- **(2)** "*Mezuniyet Belgesi*" Yüklenir.

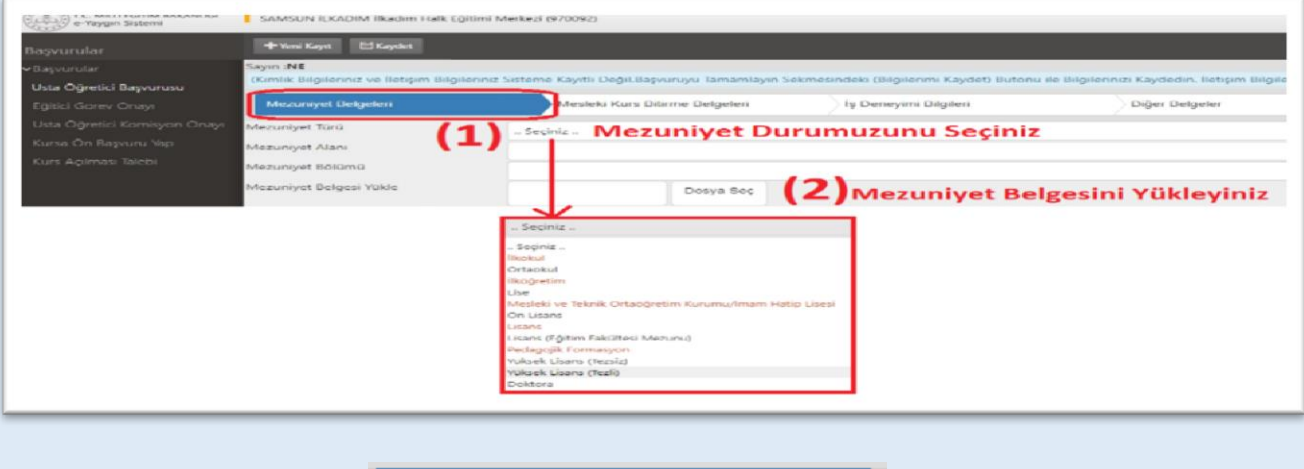

Diğer Belgeler

"*Diğer Belgeler*" sayfası tıklanır. Belge Türü olarak "Diğer Belgeler" seçilir.

- a) (*Zorunlu Belge*) Belge Açıklaması olarak "Görev Yeri Belgesi" yazılır. "*Dosya Seç*" tıklanarak "Görev Yeri Belgesi" yüklenir.
- b) İstenen branşta olmayıp (*Coğrafya, Sosyal Bilgiler, Fen Bilgisi*) \**Eğitim Yeterlilik Belgesi* olan öğretmenler "Diğer Belgeler"i seçer ve "*Dosya Seç*"i tıklayarak \*Eğitim Yeterlik Belgesini yükler.

## Bu alanda son olarak kaydet tıklanır.

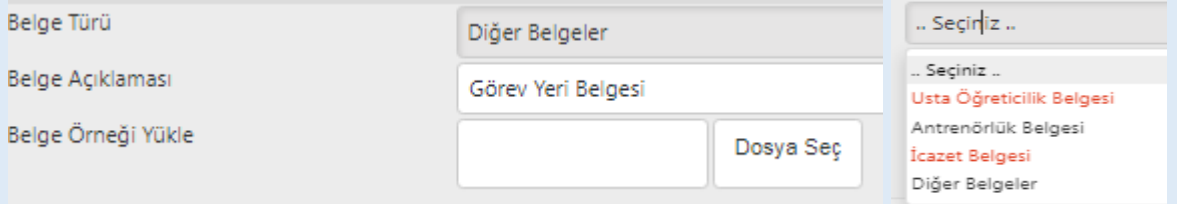

*\*Eğitim Yeterlik Belgesi; Atanan tüm alan öğretmenlerinden; Afet Bilinci Eğitmen Eğitimi, Okul Tabanlı Afet Eğitimi, Temel Afet Bilinci Eğitimi, Acil Durum Ekipleri Eğitimi, Afet ve Acil Durumlarda Psikososyal Destek Eğitimi, Arama Kurtarma Ekibi Eğitimi, Arama Kurtarma ve Tahliye Eğitimi, Afet Sonrası Ruh Sağlığı Eğitimi aldığını belgelendirenler.*

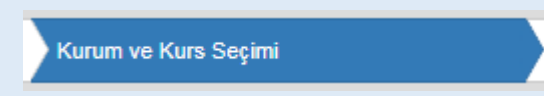

### **Kurum ve Kurs Seçimi** sayfası tıklanır.

Bu sayfanın sol tarafında yer alan "*1.Eğitici Olarak Görev Almak İstediğiniz Kursları Seçiniz*" alanında Kurs Adı hücresine "*Afet ve Acil Durum Farkındalık Eğitimi"* yazınız ve entırlayınız.

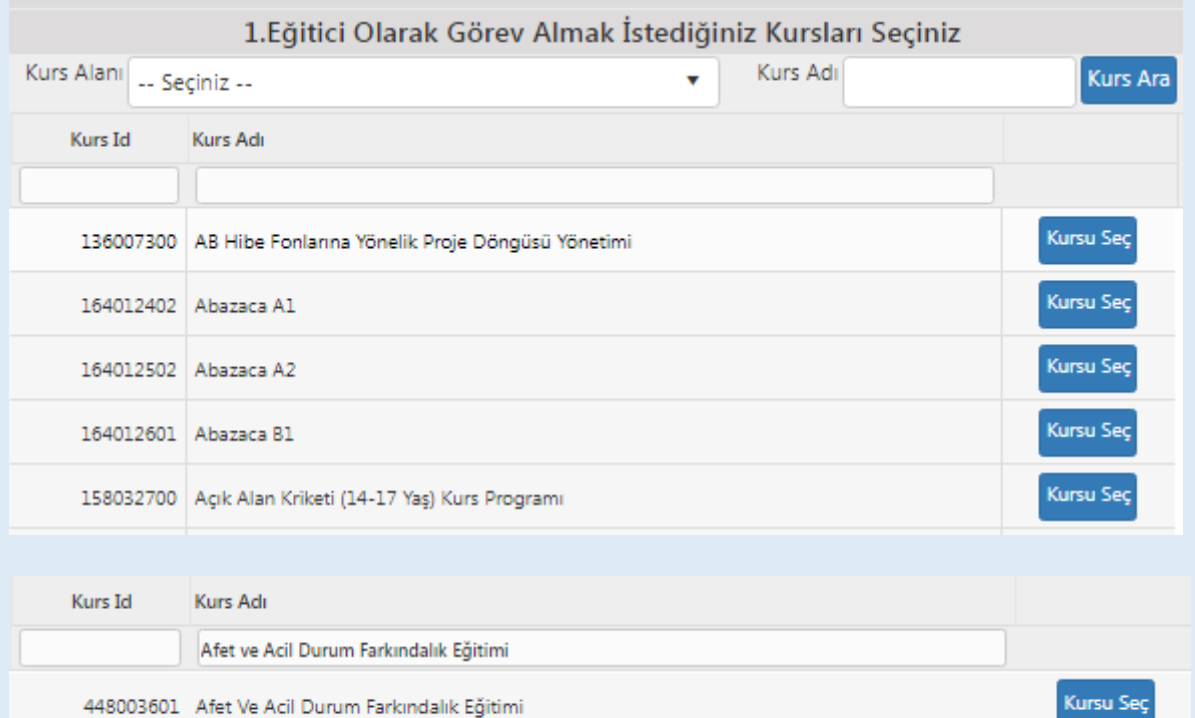

Ekrana gelen 448003601 Nolu "*Afet ve Acil Durum Farkındalık Eğitimi"* kursunun sağ tarafında yer alan tıklayınız. Seçilen kurs sağ tarafta yer alan "*2.Eğitici Olarak Görev Almak İstediğiniz Kurumu Seçiniz*" alanında görülecektir.

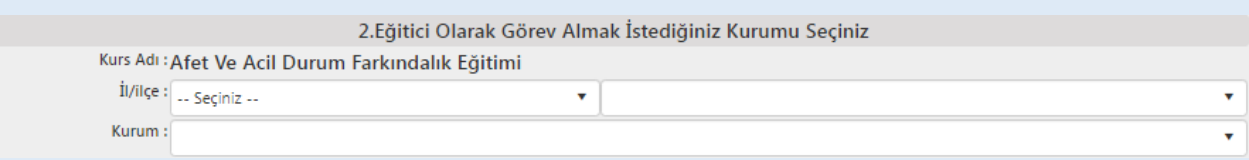

Bu alanda;

İl "**Samsun**", İlçe "**İlkadım**" ve

Kurum "(970092) **İlkadım Halk Eğitimi Merkezi**" seçilir ve kaydet tıklanır.

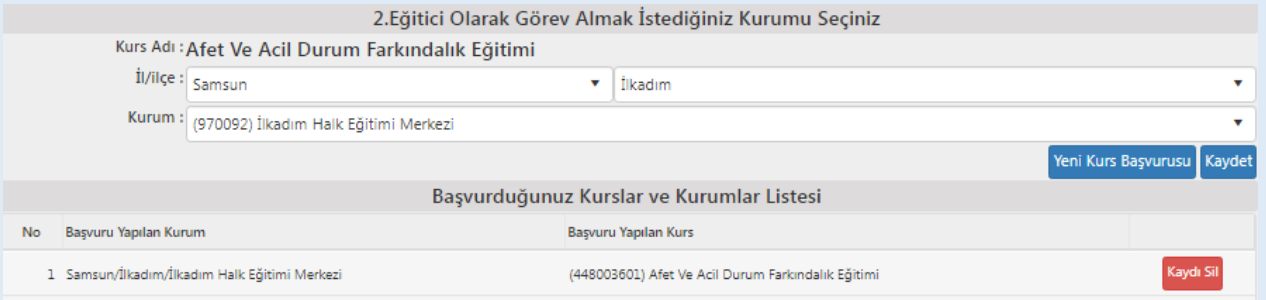

## SON AŞAMA ve İŞLEM ONAYI

Başvuruyu Tamamlayın

- **(1)** Telefon,
- **(2)** Mail,
- **(3)** Görev Talebi "**Meb Personeli**",
- **(4)** "**İşlemi Onayla**" ve son olarak da
- **(5)** "**Bilgileri Kaydet**" tıklanır.

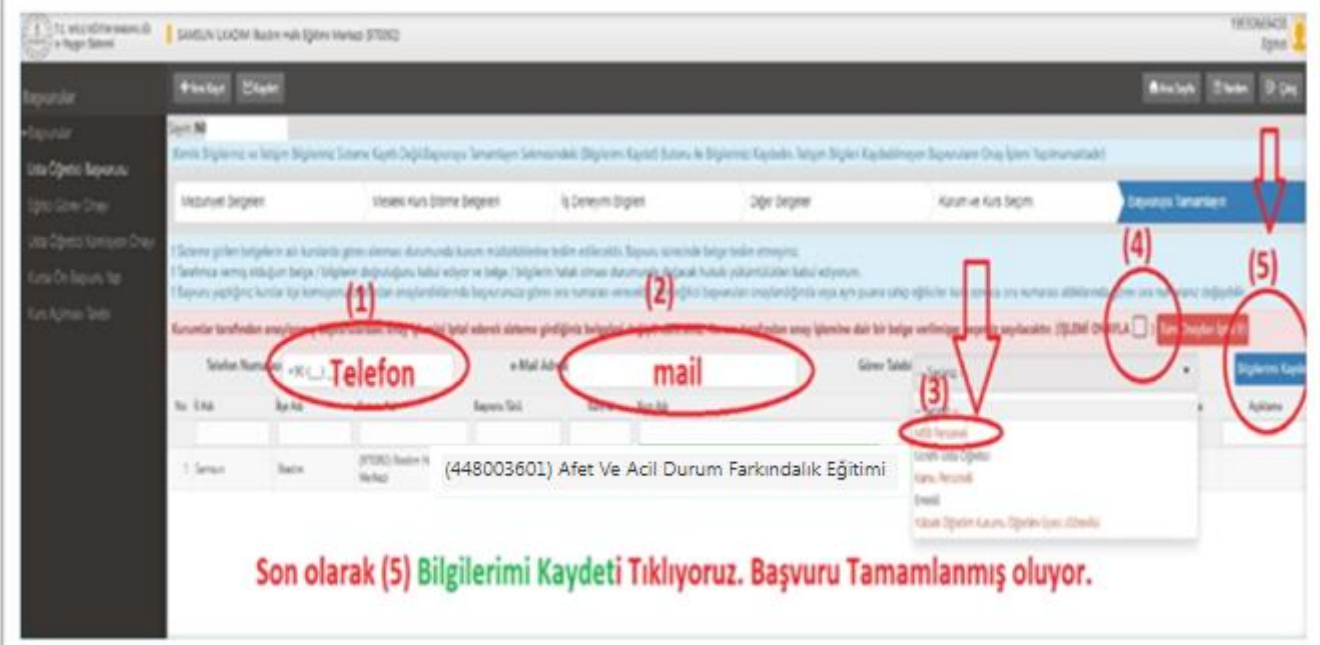

# KURS ACILMA İSLEMLERİ

"**Afet ve Acil Durum Farkındalık Eğitimi**" kurs açma başvuru ve evrakları İlkadım Halk Eğitimi Merkezi Müdürlüğüne hazırlanıp gönderilecektir. **E-Yaygın Üzerinden Kurs açılma Aşamaları**

**1.** "**Afet ve Acil Durum Farkındalık Eğitimi**" için eğitmenlik talebi yapmış ve başvurusu onaylanmış olan kadrolu öğretmenler "**[Kurs Açma Ġstek ve E](https://samsunhem.meb.k12.tr/meb_iys_dosyalar/55/18/970092/dosyalar/2022_09/17111043_Dis-Kadrolu_Kurs_Acma_Formu_ve_EK-3_Onay_Belgesi-V.4.4.pdf?CHK=3635e5cfbe57a5d1b65e9141768d7568)-3 Formu**"nu doldurur. Bu formda; öğretmen kişisel bilgileri ile zaman ve Kursiyer bilgileri yer almaktadır. Kursiyer sayısı en az 15 kişi olarak planlanmalıdır.

**2.** Okul Müdürlükleri, öğretmenlerinin kurs açma başvuru evraklarını İlkadım Halk Eğitimi Merkezi Müdürlüğüne **[DYS](http://dys.meb.gov.tr/MEBDYSWeb/index.jsp)** üzerinden gönderir.

**3.** İlkadım Halk Eğitimi Merkezi Müdürlüğü gelen başvuru istek bilgilerine göre e-yaygın sisteminde kurs planlaması yapar.

**4.** Kursu planlanan öğretmen "**[Eğitici Görev Onayı](https://samsunhem.meb.k12.tr/meb_iys_dosyalar/55/18/970092/resimler/2022_06/15143110_egitici-gorev-onayi.jpg?CHK=740bb4dad659fcaa83c0ab60cde20d86)**" verir.

**5.** Planlaması yapılan kurs, e-yaygın sistemi üzerinden sırası ile; Halk Eğitim Merkezi Müdür Yardımcısı, Halk Eğitim Merkezi Müdürü, İlçe Milli Eğitim Şube Müdürü ve İlçe Milli Eğitim Müdürü tarafından incelenir ve uygun olanlara onay verilerek resmi olarak açılır ve panlanan tarihte başlatılması için hazır hale gelir.

**7.** Öğretmen; Kurs içeriklerinin yer aldığı [Kurs Modülünü](https://samsunhem.meb.k12.tr/meb_iys_dosyalar/55/18/970092/dosyalar/2023_04/06185624_Afet-ve-Acil-Durum-Farkindalik-Egitimi-Modulu-8-Saat.pdf) indirir. Ders planlama ve işleyişi bu modül çerçevesinde gerçekleştirir.

**8.** Öğretmen; Yıllık plan hazırlar.

9. Öğretmen; Kursiyerlere haber verir.

# **KATILIM VE DEĞERLENDİRME**

## EĞİTİMCİLERİN NİTELİĞİ

### **EĞİTİMCİ NİTELİĞİ**

#### **OKULLARDA KADROLU ÖĞRETMENLERDEN**

- **1.** Coğrafya, Sosyal Bilgiler, Fen Bilgisi alan öğretmeni olarak atananlar.
- **2.** Atanan tüm alan öğretmenlerinden;
- -Afet Bilinci Eğitmen Eğitimi,
- -Okul Tabanlı Afet Eğitimi,
- -Temel Afet Bilinci Eğitimi,
- -Acil Durum Ekipleri Eğitimi,
- -Afet ve Acil Durumlarda Psikososyal Destek Eğitimi,
- -Arama Kurtarma Ekibi Eğitimi,
- -Arama Kurtarma ve Tahliye Eğitimi,
- -Afet Sonrası Ruh Sağlığı Eğitimi aldığını belgelendirenler.

## ÖLÇME VE DEĞERLENDİRME

Kursun amaçlarına ulaşılıp ulaşılmadığını ölçmek için, bireyin süreç içerisinde yaptığı tüm öğrenim faaliyetleri değerlendirilmeli; ancak bu çalışmalarla ilgili *not değerlendirmesi yapılmamalı*dır.

## BELGELENDİRME

.

Kursa katılanlara 'Katılım Belgesi' verilir.

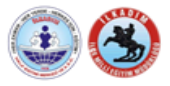

#### İLKADIM HALK EĞİTİMİ MERKEZİ MÜDÜRLÜĞÜ 2022 - 2023 EĞİTİM ÖĞRETİM YILI **DIS OKUL] KADROLU ÖĞRETMEN KURS ACMA İSTEK VE EK-3 ONAY FORMU**

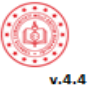

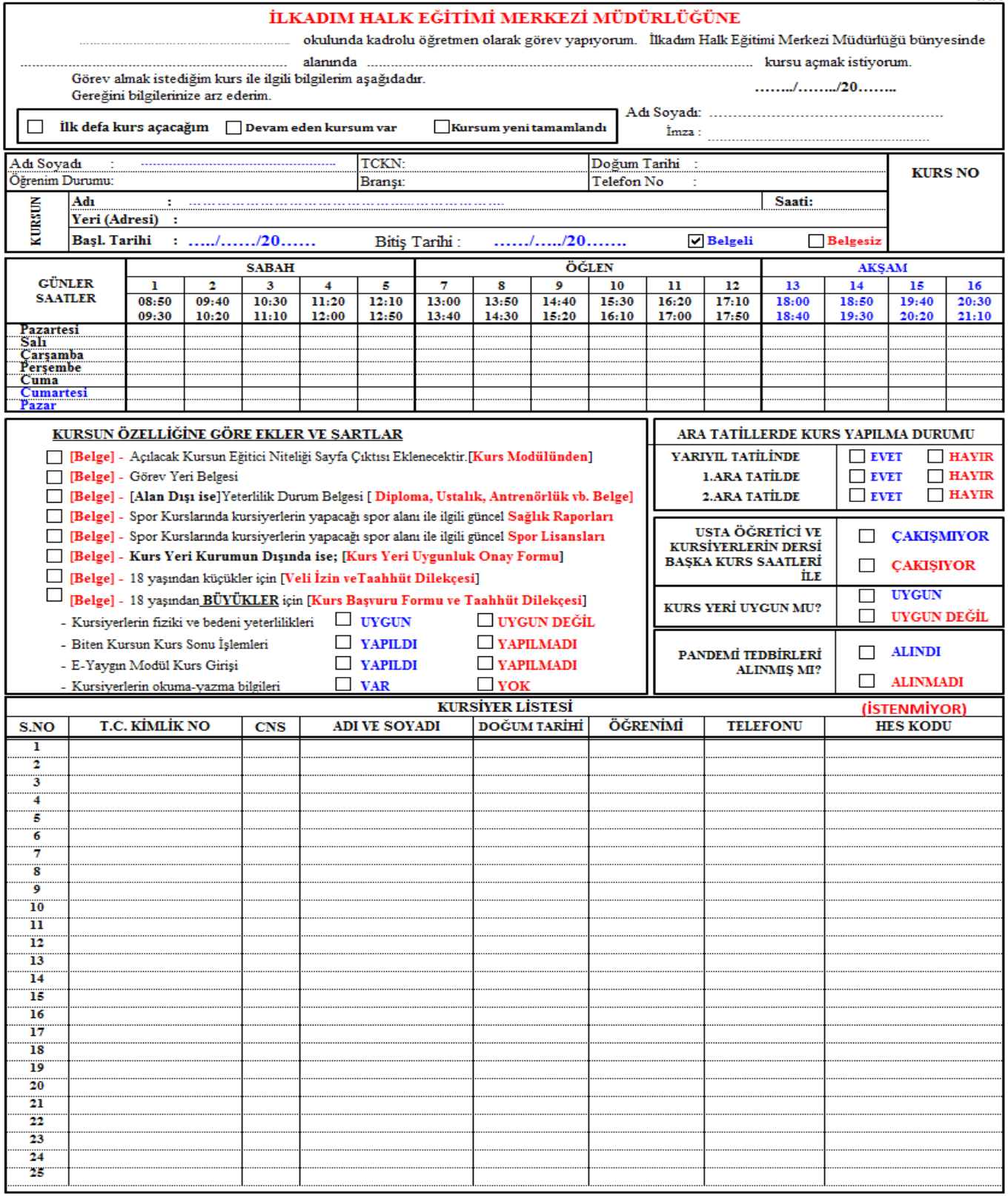

### İLKADIM İLÇE MİLLİ EĞİTİM MÜDÜRLÜĞÜNE

KONU: Kurs Açma ve Görevlendirme Onayı

İLGİ : a) Milli Eğitim Bakanlığı Hayat Boyu Öğrenme Kurumları Yönetmeliği

b) İlkadım İlçe Milli Eğitim Müdürlüğünün 30.09.2019 tarih ve 22994783-135.01.01-E.18478203 sayılı yazısı.

İlgi (a) yönetmelik hükümlerine göre, açılacak kurs ile görevlendirilecek öğretmene dair teklif yukanda sunulmuştur.

Makamlannızca da uygun görüldüğü takdirde olurlannıza arz ederim.

İlkadım HEM Müdür Yrd.

#### **Murat YALCINKAYA** İlkadım HEM Müdürü

İlçe Milli Eğitim Şube Müdürü

# https://e-yaygin.meb.gov.tr/Login.aspx

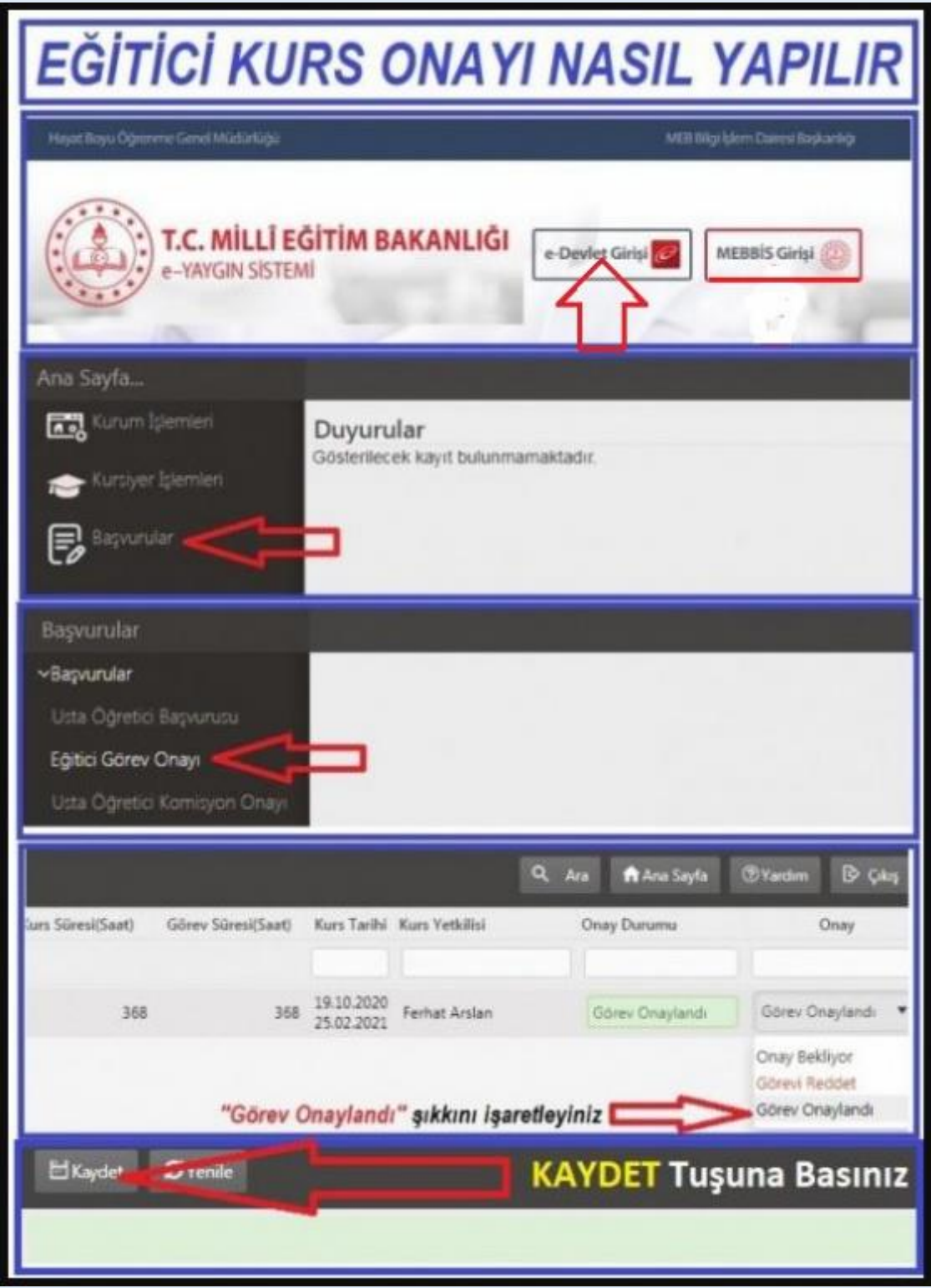